## ラップタイム一覧の方法

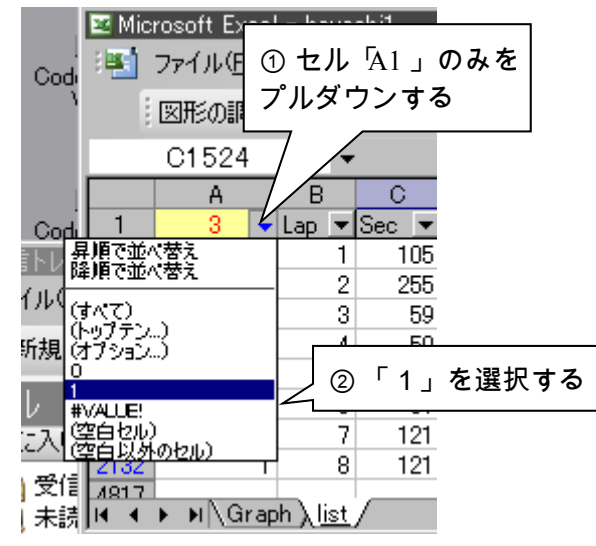

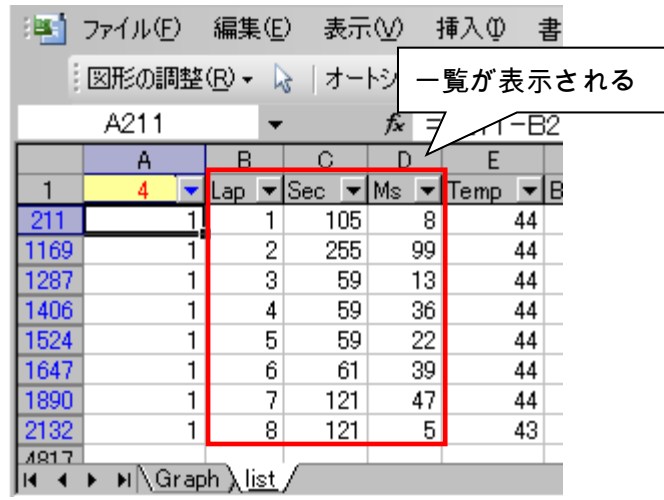

## Lap:2 は 59.13sec、Lap:3 は 59.36 とひとつズレることに注意

## 各ラップのグラフの見方

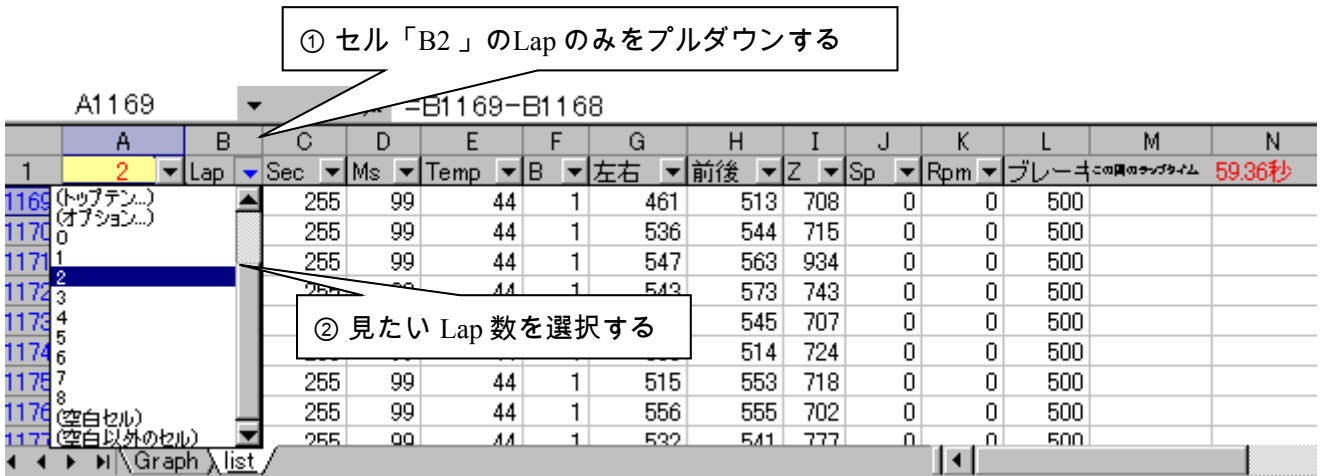

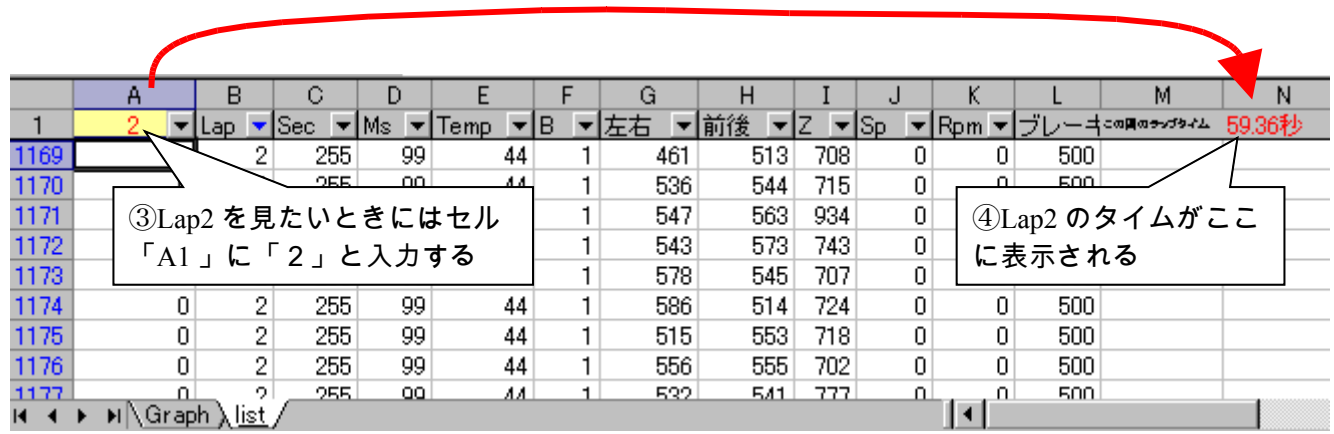

⑤ グラフを見たいときにはタ ブ「Graph 」クリック

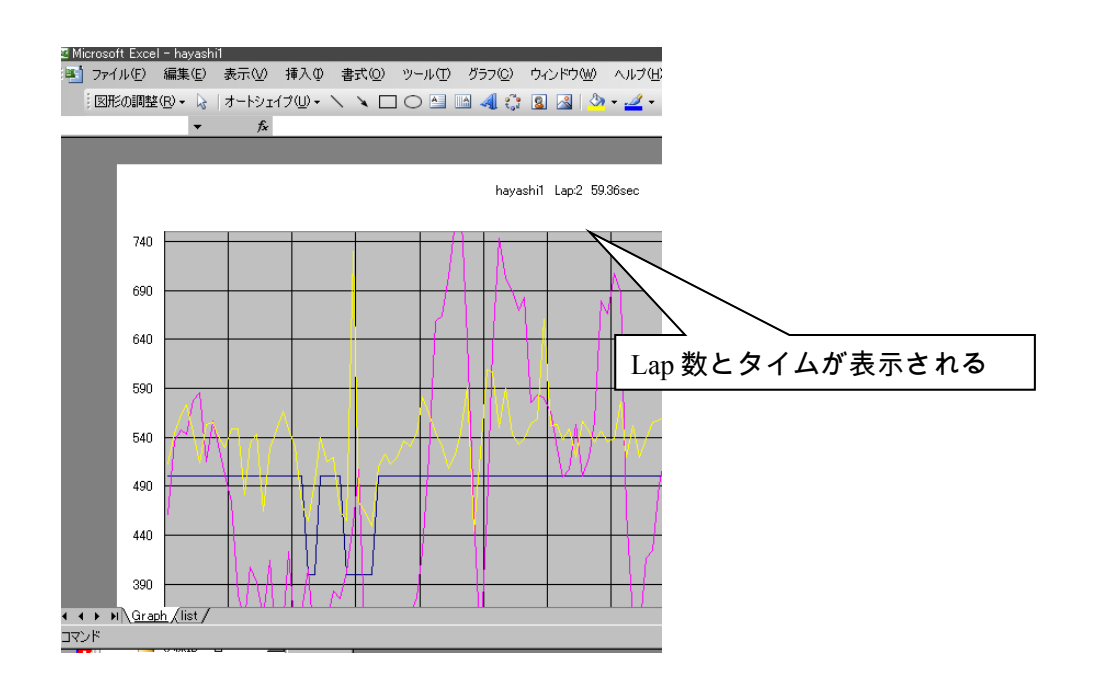